## **Avaliação - Lista de exercícios 1**

## **Considerações**

- **1. Trabalhos semelhantes a de colegas ou da internet serão considerados plágios e será anulada a Avaliação de todos os envolvidos.**
- 2. A entrega deverá ser feita para o e-mail: marcelo.cendron@ifc.edu.br até a data definida em sala de aula.
- **3. Essa avaliação compõe a nota do item: "Lista de exercícios" prevista no Plano de ensino**

## **Questões**

1. Abaixo é apresentada a tabela de avanço de corte da furadeira em função do diâmetro da broca:

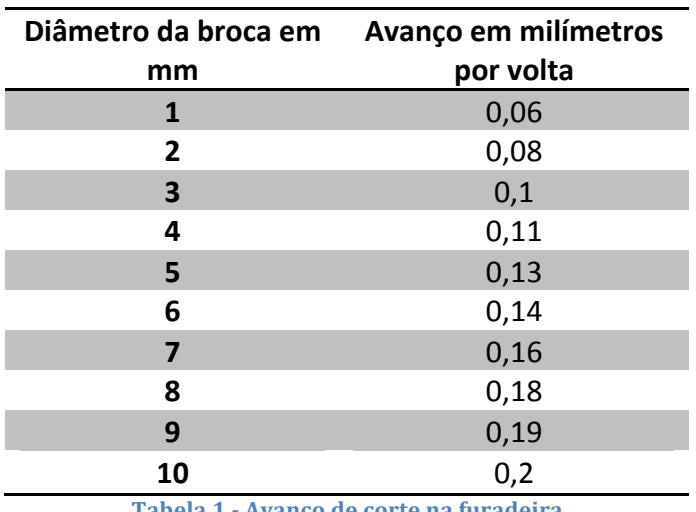

**Tabela 1 - Avanço de corte na furadeira Fonte: Amatools<sup>1</sup>** 

Faça um programa que solicite ao usuário que digite o valor de diâmetro de broca. Seu programa deve verificar se o valor digitado está dentro do limite de valores da tabela e apresentar o avanco em milímetros correspondente.

2. Sobre velocidade de corte, a tabela abaixo mostra alguns materiais e a velocidade mínima e máxima adequada:

| <b>Material</b>       | Velocidade de corte (m/min) |        |
|-----------------------|-----------------------------|--------|
|                       | <b>Mínimo</b>               | Máximo |
| Chapa de aço SAE 1020 | 25                          | 30     |
| Aço comum             | 25                          | 30     |

<sup>1</sup> http://www.amatools.com.br/html/amatools/arquivos/Tabela\_de%20Velocidade\_de\_Corte\_para\_Brocas.pdf

 

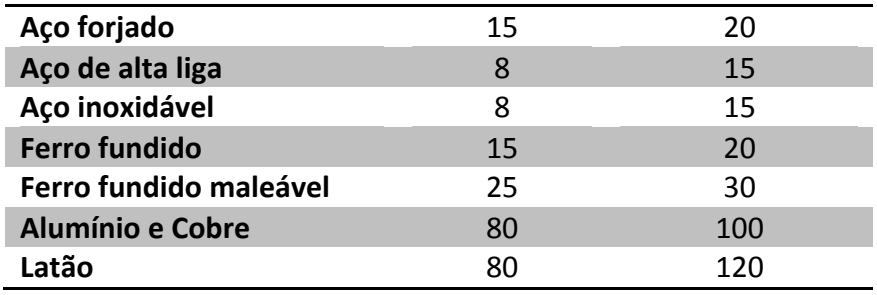

**Tabela 2 - Velocidade de corte para alguns materiais** Fonte: Adaptado de Irwin<sup>2</sup>

Seu programa deverá solicitar ao usuário que digite o material e apresentar a velocidade de corte mínima e máxima

Obs.: Para criar a tabela, utilize apenas números, quando o **usuário for pesquisar por um material, ele deve digitar o número**  correspondente. Por exemplo,  $1 =$  Chapa de aço SAE 1020,  $2 =$  Aço comum e assim para os outros elementos. Sua pesquisa deve ser feita pelo número.

3. A velocidade (RPM) correta da furadeira é obtida através da seguinte fórmula:

$$
RPM = \frac{Velocidade de Corte * 1000}{Diâmetro da Broca * 3,14}
$$

Com base na Tabela 2, faça um programa que solicite ao usuário que digite o material e o diâmetro da broca, seu programa deve apresentar a RPM mínima e máxima para os dados digitados.

 

<sup>2</sup> http://www.irwin.com.br/uploads/documents/221\_dicas\_brocas\_metal.pdf